## AutoCAD Registration Code Latest

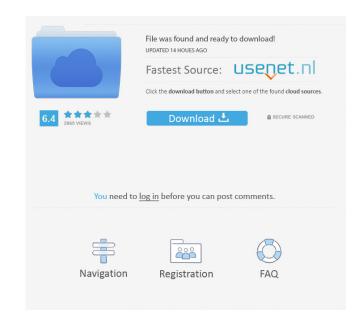

AutoCAD Crack For Windows is generally the most used CAD application in the world and is used on a daily basis by architects, engineers, designers, draftsman, mechanical, electrical and plumbing technicians, and many others. History of AutoCAD AutoCAD was the first desktop-based CAD software to be widely available for a personal computer, and the first application to allow non-graphics-oriented users to produce high-quality drawings. AutoCAD, the first CAD application to allow users to view their model on the same display where they make modifications, was developed to fill a need for affordable and accessible CAD design software for the masses. This application was designed to be easier and more intuitive to use than other desktop CAD applications and introduced the use of 3-D modeling. The first release of AutoCAD included two basic versions: for graphics-oriented or CAD professionals, and for students and non-graphicsoriented users. The initial public release of AutoCAD (AutoCAD 1.0) was in December of 1982. The first version was a command-line application. In 1987, Autodesk developed AutoCAD 2.0 as a graphical interface, enabling users to manipulate model geometry directly from the graphical user interface (GUI), rather than command-line text strings. The first release of AutoCAD 2.0 was in 1987. AutoCAD 3.0 was released in January of 1990. The 3.0 version included several major improvements, including a tool pallet, which allowed users to add new tools to the application without writing new code. The tool pallet was modeled after the Macintosh tool palettes and became a well-known feature of AutoCAD. The tool pallet also contained the newly redesigned drawing tools, such as the point, line, arc, circle, ellipse, and spline drawing tools. AutoCAD 4.0, released in April of 1991, was the first version to be developed for the Windows operating system. This new version offered greater performance than previous versions of AutoCAD. The first public release of AutoCAD 4.0 was the Developer's Edition, with public release of AutoCAD 4.0 following later in the year. AutoCAD 4.1, released in March of 1992, added the Dimension tool to allow users to create dimensioned drawings. The Dimension tool is a key component of AutoCAD, enabling users to draw objects

AutoCAD Crack+ [Updated-2022]

See also Autodesk Animator Autodesk 3ds Max Autodesk Inventor Autodesk Maya Autodesk Revit Autodesk Vectorworks Bentley CadCAM Adobe Illustrator Adobe Photoshop AutoCAD 2022 Crack Exchange Autocad: A Thousand Ways Autodesk for Autodesk Software Architecture AutoLISP CadQuery Microsoft Office for AutoCAD Microsoft Visio PlantCAD References External links Category: Autodesk Category: 1992 software Category: Pascal software Category: Windows-only software Category: Windows graphics-related software Category: CAD software for Windows. If you're a North Country resident, you might be curious to find out the area covered by Saranac Lake's ZIP code. With the help of Google Maps, we've identified where in the region you need to go to be a part of Saranac Lake's ZIP code. You can also get to know more about Saranac Lake's schools by identifying their mailing address and whether the local school district accepts children. If you're in the market for Saranac Lake's local news source, we've got the latest headlines. Find out where Saranac Lake parents and residents are using our local public bathroom listings. There's a lot to learn about Saranac Lake when you use our interactive maps. Interactive Maps – Search Saranac Lake, NY A local search engine can be the perfect way to find the area of Saranac Lake, NY that you are interested in. We offer all kinds of maps and information on Saranac Lake, NY that you can use to learn more about the area. Some of the most popular maps you'll find here are: If you are planning a vacation in Saranac Lake, NY, it's essential to check our weather forecasts before you travel. While there are a lot of great things to do in Saranac Lake, NY, you might not be able to do them if it's too hot or cold. Our weather service not only tells you about the weather in Saranac Lake, NY, but we give you a list of items you can pack to make sure you have everything you need for your vacation. We can even tell you where you 5b5f913d15

Go to Windows -> Menu -> Programs -> Autodesk -> [Autocad 2013] -> Download the latest version of AutoCAD. Click on Tools -> Autocad I Settings. Open "Options" and scroll down to "Reference Settings" option. Click on "Update" to update reference file. Installer After installing Autocad 2013, you will receive the Autocad.exe file on the desktop. Open the Autocad and go to File -> Options to set the file as startup. Go to Windows -> Menu -> Programs -> Autodesk -> [Autocad 2013] -> Installer -> Update Autocad. Open the Autocad and go to File -> Options. Go to "Custom" and click on "Update Reference". Uncheck "Show Reference Updates". Click on "Install". Go to Windows -> Menu -> Programs -> Autodesk -> [Autocad 2013] -> Settings -> Autocad. Go to "Options" and scroll down to "Reference Settings". Click on "Update" to update reference file. Click on "Close". References A: Autocad 2013's Reference file (Icfile) updates from 2013-06-15. The latest version is at 2013-06-15.1, so no changes have been made to Icfile for four years. Therefore, Autocad 2013 still works as intended. The only potential problem would be if Autocad 2013 had been forced to unload, and unloading caused Icfile to be corrupted. I've never seen this, but I'd recommend you backup and verify you have a fully functional Icfile. A: As Michael mentioned above: Unable to start a new drawing in Autocad 2013. There is a problem with Autocad 2013 reference file which is out of date. The solution is to: Close the Autocad. Delete the Autocad's reference file from the Windows. The Autocad can be started with Autocad

What's New in the?

Drawing intelligence, hierarchical layers, and draft mode: Get everything you need for an efficient drawing. Change your system settings, add materials, assign materials to groups, change scales, and organize your drawing with layers. (video: 1:35 min.) Add unmatched dimensions, collections, and layers: Measure any path and customize its attributes to add any number of unmatched dimensions, collections, and layers. (video: 1:30 min.) Overlay guides and review history: Set up your drawing quickly and easily with custom review history for 2D drawings and a new interactive 3D view. (video: 2:05 min.) Revise a model for greater efficiency: Work faster with the new Revise command. With one click, you can organize views, groups, and collections to show the important elements. (video: 1:31 min.) Make the most of drafting tools: Redesign your tools and modify the behavior of commands. With the new Design Category feature, you can change the behavior of commands. (video: 2:08 min.) Dynamically select objects and operations: Select the best object or command in a drawing faster, with the new Dynamic Selection command. Add a command to any command in your drawing or modify the options of an existing command. (video: 1:48 min.) Multi-monitor, multi-viewing, and mobility: Speed up your work with a modern multi-monitor or multi-viewing system. Organize your work on the fly with new tools in the 3D view, such as a floating toolbar, toolbars, and edges. (video: 1:34 min.) Explore, expand, and define your models: Create new, edit existing, and edit all parts of your models quickly and efficiently with the new Editing capabilities in AutoCAD 2023. (video: 2:02 min.) Let your 3D model shine: Keep your 3D drawing clean with new visibility and lighting options. You can even sync your 2D drawing with a 3D model to complete your design. (video: 1:41 min.) Edit directly from the drawing: Draw, view, edit, and print from the same toolset. Work faster and more accurately with tools that are designed to directly edit your drawing. (video: 1:53 min

**System Requirements For AutoCAD:** 

Windows 7/8/8.1/10 1 GHz Dual Core Processor 1GB RAM 1280x720 or higher resolution display Minimum 8GB Hard Drive space Headphone or Built-in Audio Internet Connection Minimum 256 MB of VRAM Supported OS: Windows 7/8/8.1/101 GHz Dual Core Processor1GB RAM1280x720 or higher resolution display8GB Hard Drive spaceHeadphone or Built-in AudioInternet ConnectionSupported OS: Dedicated

## Related links:

 $\underline{https://www.guidingeyes.org/wp\text{-}content/uploads/2022/06/AutoCAD\text{-}2.pdf}$ https://zip-favor.ru/wp-content/uploads/2022/06/AutoCAD-5.pdf https://obzorkuhni.ru/wp-content/uploads/2022/06/AutoCAD-5.pdf http://www.alnut.com/wp-content/uploads/2022/06/AutoCAD-8.pdf  $\underline{https://videospornocolombia.com/wp-content/uploads/2022/06/AutoCAD-9.pdf}$ https://whoosk.s3.amazonaws.com/upload/files/2022/06/Uk7DFoO59yACcEFcJ5NQ 07 77f5f8f6e4e0ce54e1ec466a740c7f98 file.pdf https://trevelia.com/upload/files/2022/06/80xukClZiAdFSZXBjnO7\_07\_03c738eedd577d16268d2950f5a9c69c\_file.pdf https://texvasa.com/wp-content/uploads/2022/06/ardcayl.pdf https://monarch.calacademy.org/checklists/checklist.php?clid=4398 http://www.buzzthat.org/wowonder/upload/files/2022/06/o2faQHdORZX1XTf6eWJh 07 77f5f8f6e4e0ce54e1ec466a740c7f98 file.pdf https://clubsoccer360.com/wp-content/uploads/2022/06/AutoCAD-2.pdf https://lanesida.com/autocad-crack-torrent-free-download-win-mac/ https://maedchenflohmarkt-ilmenau.de/wp-content/uploads/2022/06/bairabb.pdf https://mondetectiveimmobilier.com/wp-content/uploads/2022/06/nanhan.pdf http://maxiwire.com/?p=1581 http://4uall.net/2022/06/07/autocad-23-1-crack-for-pc-2022/ http://www.sparepartsdiesel.com/upload/files/2022/06/fLx38TG13FS1pR3AJTPN 07 03c738eedd577d16268d2950f5a9c69c file.pdf http://empoderamientodelospueblosoriginariosac.com/?p=2944 https://ganjehhonar.com/autocad-22-0-crack-pc-windows/